## **Comparison of organizing and collaboration features in five common citation management tools**

Zotero, Mendeley, RefWorks, EndNote (Desktop and Web versions) are five common citation management tools among UBC graduate students and faculty members, from a survey in 2011. These citation management tools provide the four basic functions including *Capture*, *Organize*, *Cite* and *Share*  references. All these tools have almost similar features in capturing (adding) and citing functions, but the major differences are in organizing and sharing (collaboration) functions. Therefore, in this article, we compare these five citation management tools in terms of organizing and sharing/collaboration functions in Table 1 and Table 2, respectively.

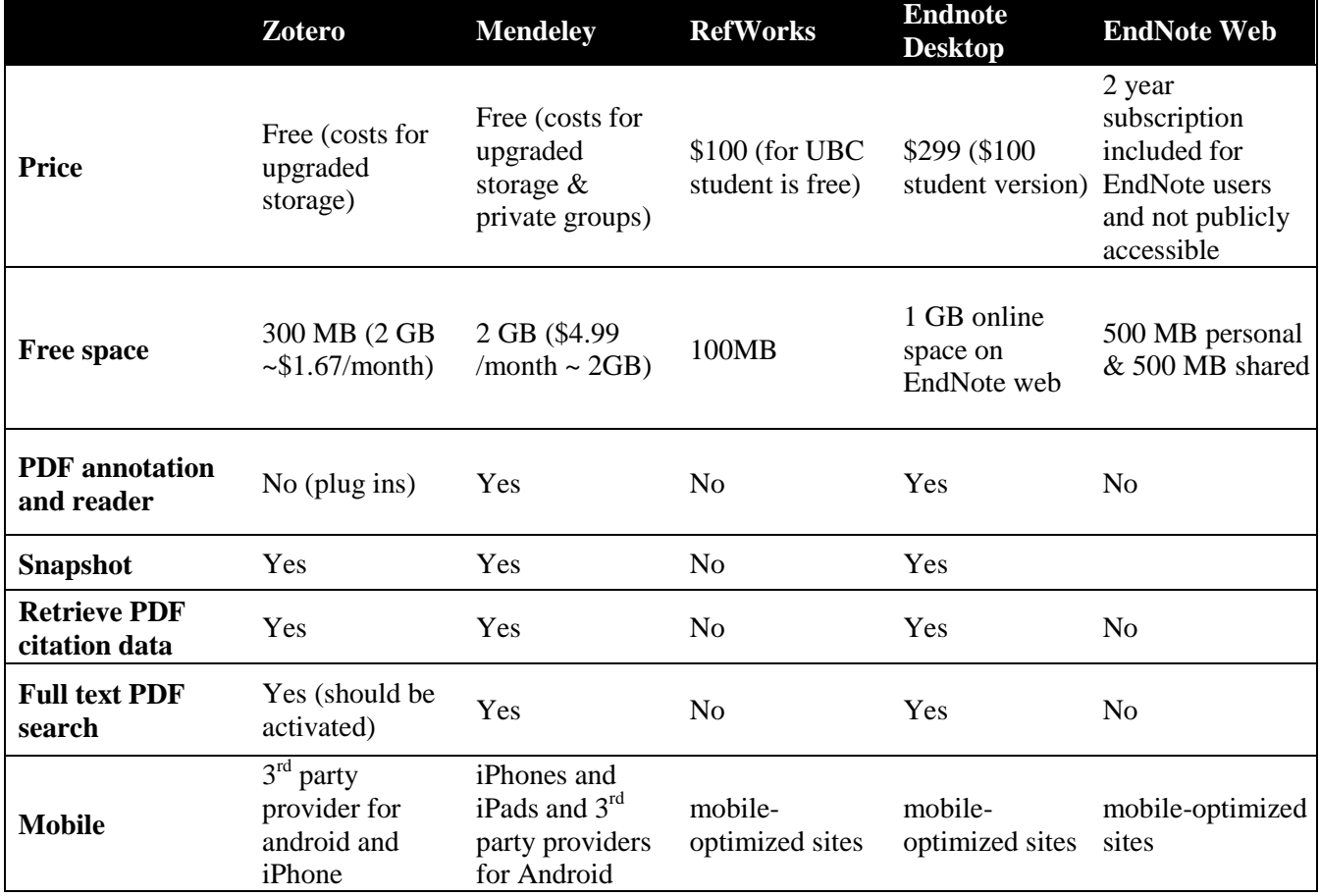

**Table 1. Collaboration features in citation management tools**

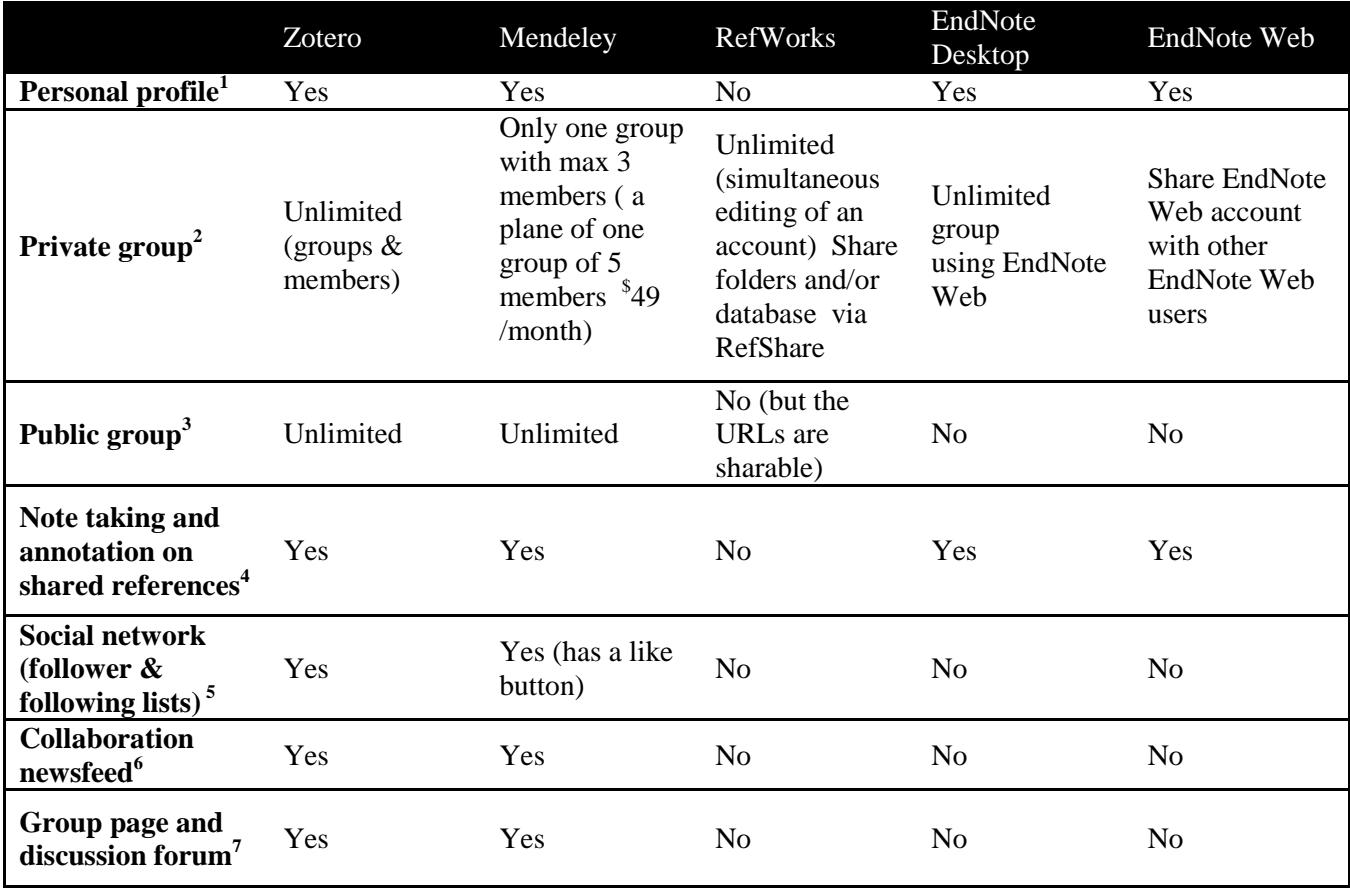

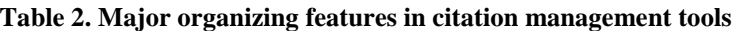

- **1) Personal Profile:** In your profile you can write about your academic background, publications, and your research interests. You can also search and see others' profile and add them to your contact list or send them a message. Almost it is like a basic version of Facebook profile for your academic stuffs and connections. The personal profile usually can be customized based on your preferences in the setting section.
- **2) Private group:** This feature lets you to share your references with specific people such as your supervisor and colleagues and the references in a private group are not publicly accessible.
- **3) Public group:** You can create a library publicly accessible for everyone under your name.
- **4) Note taking and annotation on shared references:** This feature allows you to annotate your references on the shared references.
- **5) Follower & Following lists:** You can follow some researchers in your following list or you can be followed by others for any post and update.
- **6) Collaboration newsfeed:** If you are a member of a public or private group and you want to be informed for any update in those groups by email or embedded message, newsfeed feature would be the answer for you.
- **7) Group page and discussion forum:** This feature provides an independent webpage and forum for a group where people can discuss and have conversations in the form of posted messages.